## Java Manual Update Mac 10.7.5 >>>CLICK HERE<<<

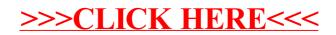